# Операционные системы

Управление виртуальной памятью в Win32. Общие принципы.

## Менеджер виртуальной памяти

- управление виртуальными адресными пространствами процессов;
- разделение памяти между процессами;
- защита виртуальной памяти одного процесса от других процессов.

## Менеджер виртуальной памяти

- Менеджер виртуальной памяти (VMM) является составной частью ядра ОС. Приложения не могут получить к нему прямой доступ.
- Для управления памятью прикладным программам предоставляются различные интерфейсы (API).
	- Virtual Memory API набор функций, позволяющих приложению работать с виртуальным адресным пространством: назначать физические страницы блоку адресов и освобождать их, устанавливать атрибуты защиты.
	- Memory Mapped File API набор функций, позволяющий работать с файлами, отображаемыми в память. Новый механизм, предоставляемый Win32 API для работы с файлами и взаимодействия процессов.
	- Неар Memory API набор функций, позволяющих работать с динамически распределяемыми областями памяти (кучами).
	- Local, Global Memory API набор функций работы с памятью, совместимых с 16-битной Windows. Следует избегать их использования.
	- CRT Memory API функции стандартной библиотеки языка "С" периода исполнения (runtime).

# Архитектура API управления памятью

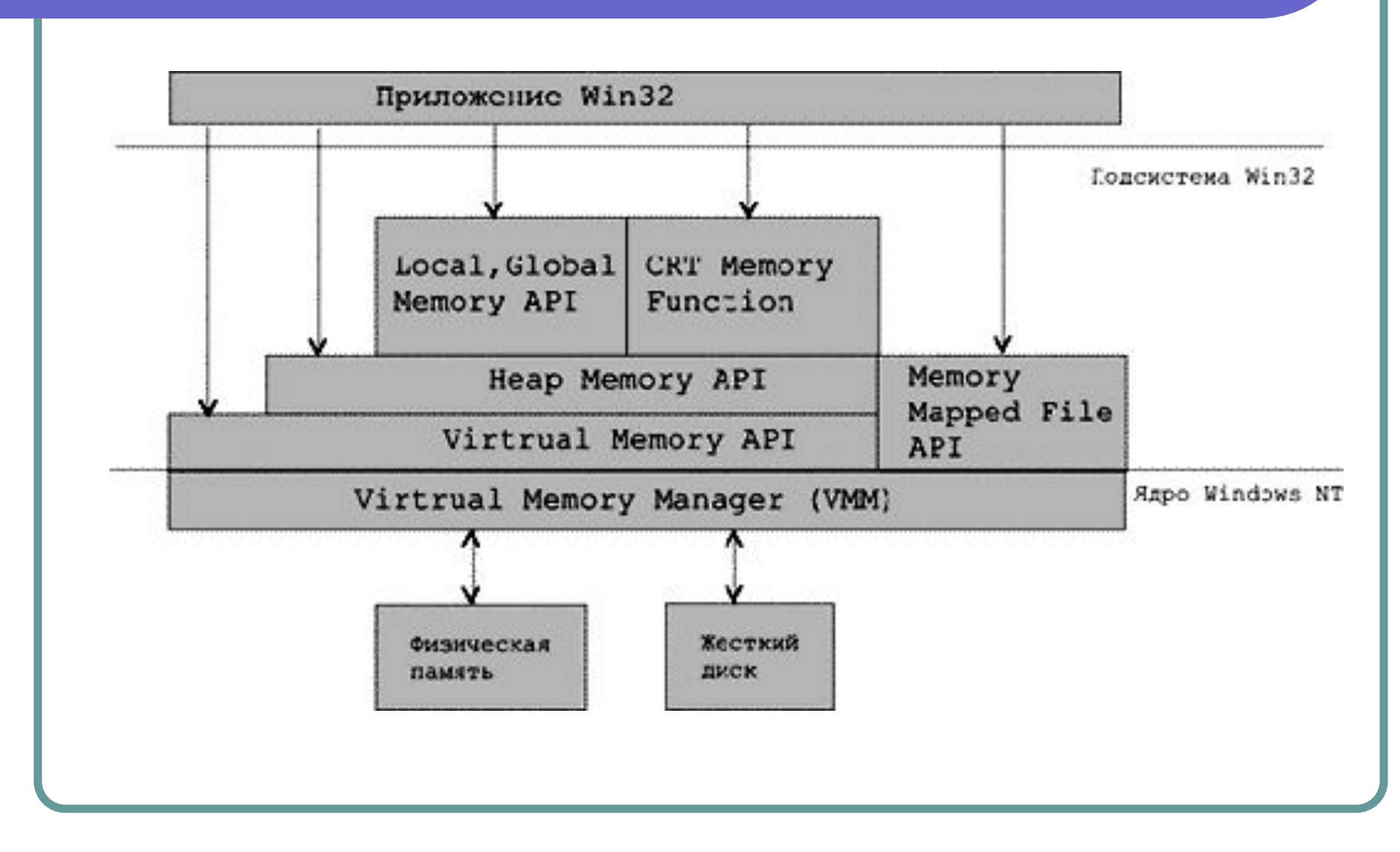

#### Адресное пространство процесса

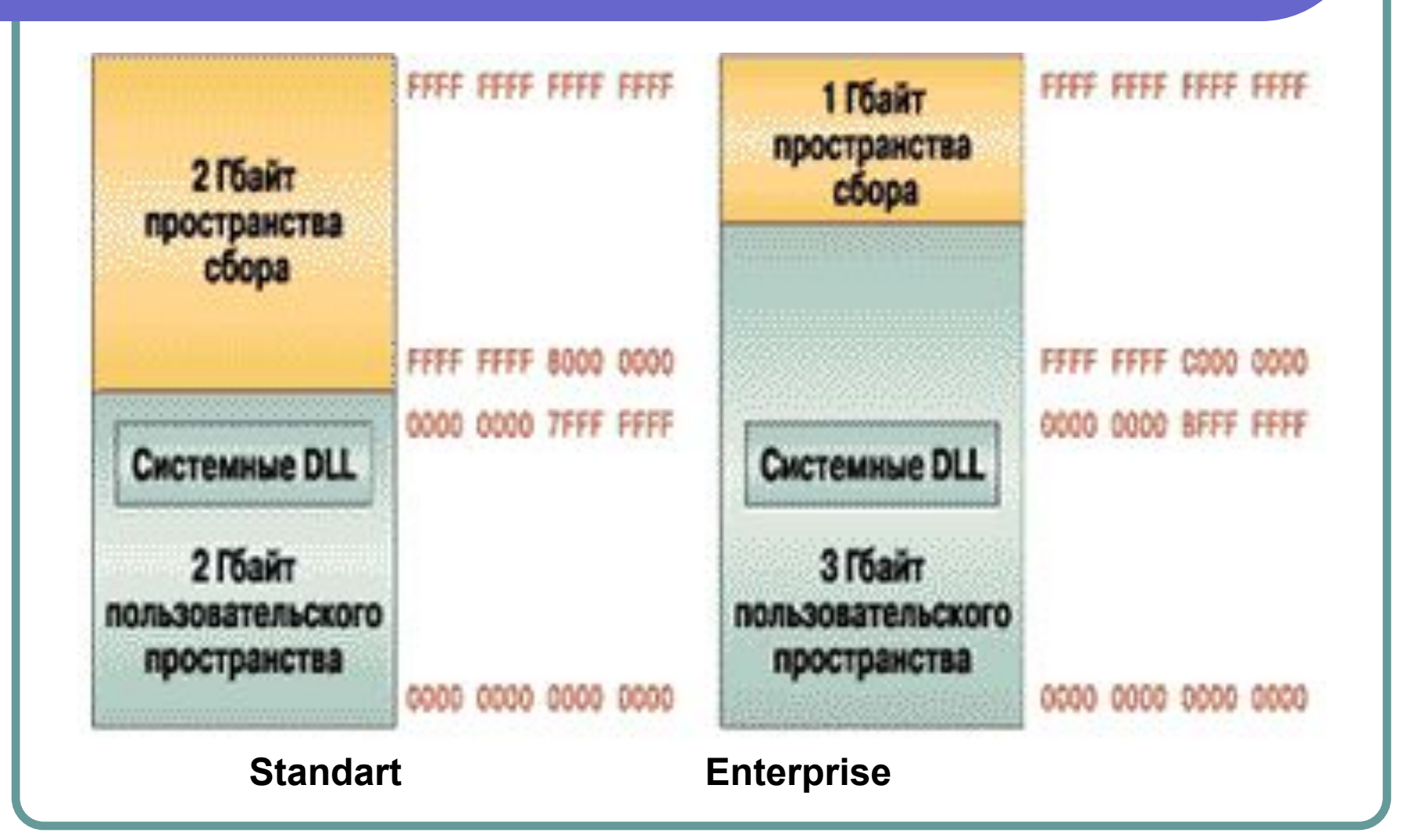

#### Средства защиты памяти

- **● Объектно-ориентированная защита памяти.** Каждый раз, когда процесс открывает указатель на блок адресов, монитор ссылок безопасности проверяет, разрешен ли доступ процесса к данному объекту.
- **● Отдельное адресное пространство для каждого процесса.** Аппаратура запрещает процессу доступ к физическим адресам другого процесса.
- **● Два режима работы**: режим ядра, в котором процессам разрешен доступ к системным данным, и пользовательский режим, в котором это запрещен.
- **● Страничный механизм защиты.** Каждая виртуальная страница имеет набор признаков, который определяет разрешенные типы доступа в пользовательском режиме и в режиме ядра.
- **● Принудительная очистка страниц**, освобождаемых процессами.

# Операционные системы

Управление виртуальной памятью в Win32. Страничное преобразование.

# Страничное преобразование

- Виртуальная память в Windows имеет страничную организацию, принятую во многих современных ОС. Процессоры Intel начиная с Pentium Pro позволяют ОС применять одно-, двух- и трехступенчатые схемы. И даже разрешается одновременное использование страниц различного размера. Эта возможность, конечно, повысила бы эффективность страничного преобразования, будь она внедрена в Windows. Однако Windows возникла раньше и поддерживает только двухступенчатую схему преобразования с фиксированным размером страниц.
- Каждому процессу назначается свой каталог страниц. Именно поэтому адресное пространство каждого процесса изолировано, что очень хорошо с точки зрения защиты процессов друг от друга.

# Страничное преобразование

- 32-разрядный виртуальный адрес в ОС Windows разбивается на три части:
	- Старшие 10 разрядов адреса определяют номер одного из 1024 элементов в каталоге страниц, адрес которого находится в регистре процессора CR3. Этот элемент содержит физический адрес таблицы страниц.
	- Следующие 10 разрядов линейного адреса определяют номер элемента таблицы. Элемент, в свою очередь, содержит физический адрес страницы виртуальной памяти.
	- Размер страницы 4 Кбайт, и младших 12 разрядов линейного адреса как раз хватает (2 $^{12}$  = 4096), чтобы определить точный физический номер адресуемой ячейки памяти внутри этой страницы.

# Cвопинг

- Для того, чтобы обеспечить все линейное адресное пространство процесса физическими ячейками памяти, Windows применяет свопинг.
- Организацией свопинга занимается VMM. При генерации системы на диске образуется специальный файл свопинга, куда записываются те страницы, которым не находится места в физической памяти. Процессы могут захватывать память в своем ВАП и, затем, использовать ее. Страница может иметь различные состояния.
- VMM использует локальный алгоритм **LRU** (Least Recently Used) – замещение дольше всех неиспользовавшихся страниц.

### Страничное преобразование

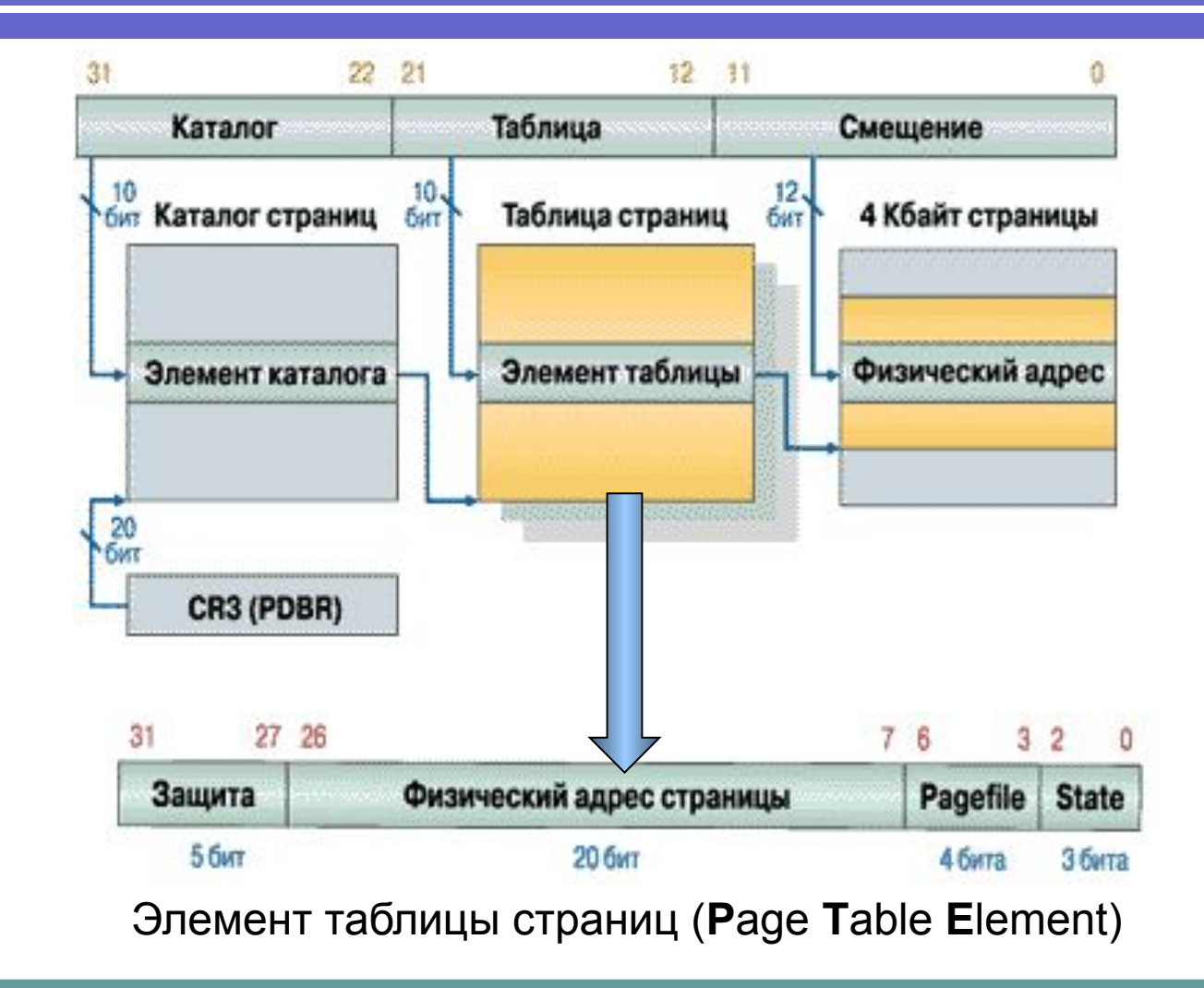

## Элемент таблицы страниц

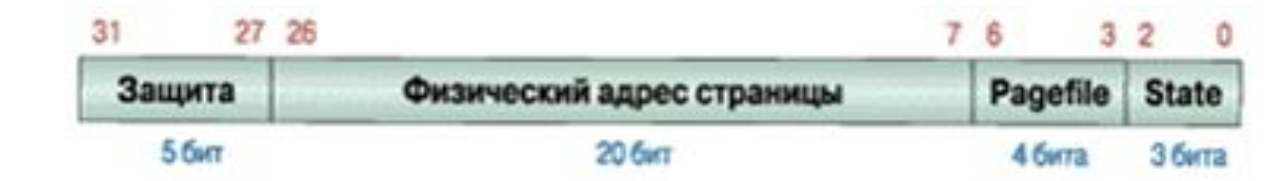

- Защита Win32 API поддерживает ряд значений, в том числе: *PAGE\_NOACCESS, PAGE\_READONLY, PAGE\_READWRITE, PAGE\_EXECUTE*.
- Базовый физический адрес страницы в памяти.
- Pagefile индекс используемого файла подкачки (один из 16 возможных в системе файлов).
- State состояние страницы в системе:
	- *● T (Transition)* отмечает страницу как переходную;
	- *● D (Dirty)* страница, в которую была произведена запись;
	- *● P (Present)* страница присутствует в ОП или находится в файле подкачки.

## Отдельные состояния страниц

- Valid страница используется процессом. Она реально существует в ОП и помечена в PTE как присутствующая в рабочем множестве процесса (P=1, D=0,1).
- Modified содержимое страницы было изменено (D=1). В РТЕ страница помечена как отсутствующая (P=0) и переходная  $(T=1)$ .
- Standby содержимое страницы не изменялось (D=0). В РТЕ страница помечена как отсутствующая (Р=0) и переходная  $(T=1)$ .
- Free страница, на которую не ссылается ни один PTE. Страница свободна, но подлежит обнулению, прежде чем будет использована.
- Zeroed свободная и обнуленная страница, пригодная к непосредственному использованию любым процессом.
- Bad страница, которая вызывает аппаратные ошибки и не может быть использована ни одним процессом.

## Отдельные состояния страниц

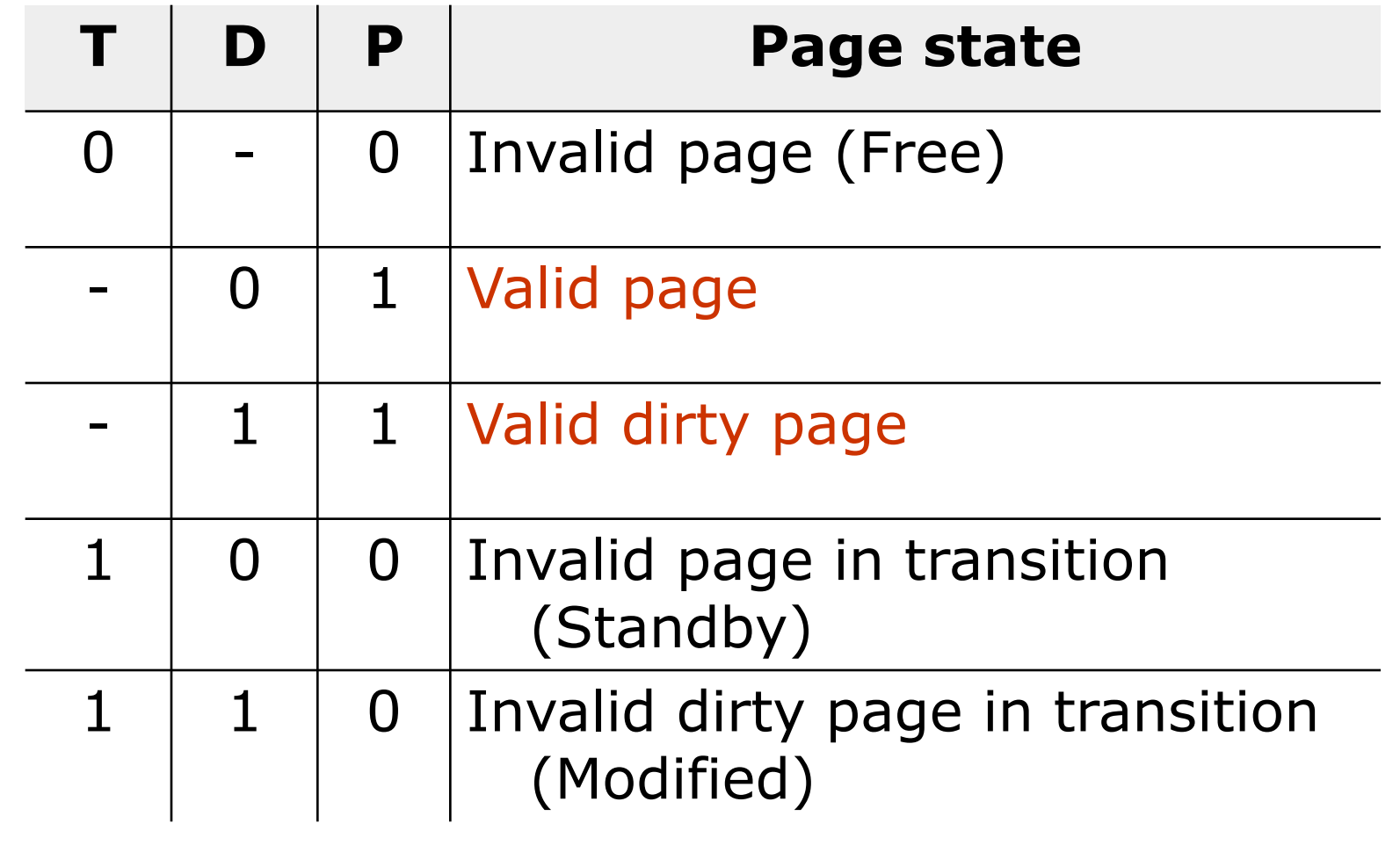

## Стратегия управления виртуальной памятью

- ✔ *Стратегия выборки (fetch policy)*
- ✔ *Стратегия размещения (placement policy)*
- ✔ *Стратегия замещения (replacement policy)*

## Стратегия выборки

#### ✔ *Стратегия выборки (fetch policy):*

- Выборка определяет, в какой момент необходимо переписать страницу с диска в ОП.
- ✔ В Windows используется классическая схема выборки с упреждением: система переписывает в память не только выбранную страницу, но и несколько следующих по принципу пространственной локальности, гласящему: наиболее вероятным является обращение к тем ячейкам памяти, которые находятся в непосредственной близости от ячейки, к которой производится обращение в настоящий момент. Поэтому вероятность того, что будут востребованы последовательные страницы, достаточна высока. Их упреждающая подкачка позволяет снизить накладные расходы, связанные с обработкой прерываний.
- ✔ *Стратегия размещения (placement policy)*
- ✔ *Стратегия замещения (replacement policy)*

#### Стратегия размещения

- ✔ *Стратегия выборки (fetch policy)*
- ✔ *Стратегия размещения (placement policy):*
	- ✔ Размещение определяет, в какое место оперативной памяти необходимо поместить подгружаемую страницу.
	- ✔ Для систем со страничной организацией данная стратегия практически не имеет никакого значения, и поэтому Windows выбирает первую попавшуюся свободную страницу.
- ✔ *Стратегия замещения (replacement policy)*

#### Стратегия замещения

- ✔ *Стратегия выборки (fetch policy)*
- ✔ *Стратегия размещения (placement policy)*
- ✔ *Стратегия замещения (replacement policy):*
	- ✔ Замещение начинает действовать с того момента, когда в оперативной памяти компьютера не остается свободного места для размещения подгружаемой страницы. В этом случае необходимо решить, какую страницу вытеснить из физической памяти в файл подкачки (свопинг).

#### Реализация свопинга

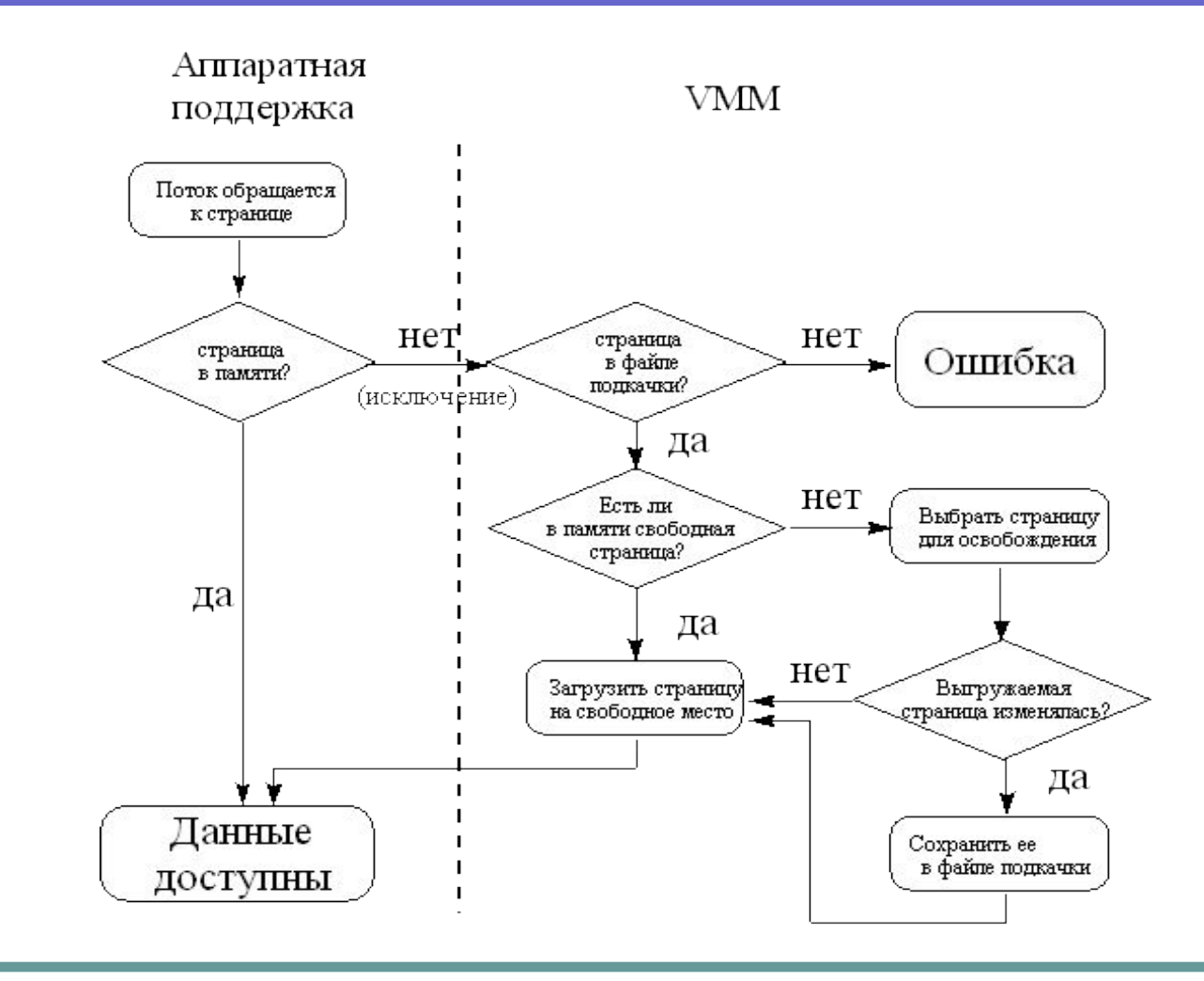

#### Реализация алгоритма замещения LRU

- VMM периодически просматривает список страниц с атрибутом Valid и пытается похитить их у процесса **(1)**. Он помечает их как отсутствующие (P=0), но на самом деле оставляет их на месте, только переводит в разряд Modified или Standby в зависимости от значения бита D из PTE.
- Если содержимое страницы была изменено в ОП (D=1), то VMM выполнит запись страницы на диск **(4)**.
- Если похищенная страница принадлежит рабочему множеству, то к ней в ближайшее время произойдет обращение. Это, конечно, вызовет исключение - ведь страница-то помечена как отсутствующая. Но VMM очень быстро сделает эту страницу вновь доступной процессу, поскольку она реально находится в памяти **(2)**.
- Далее если к странице не будет обращений (страница вне рабочего множества), то она со временем перейдет в состояние Free **(5)** и станет доступна для замещения страниц в рамках данного процесса **(6)**.
- Затем системный поток обнуляет страницу Zeroed **(7)**, и она станет доступна другим процессам системы **(8)**.

# Переходы между состояниями страниц

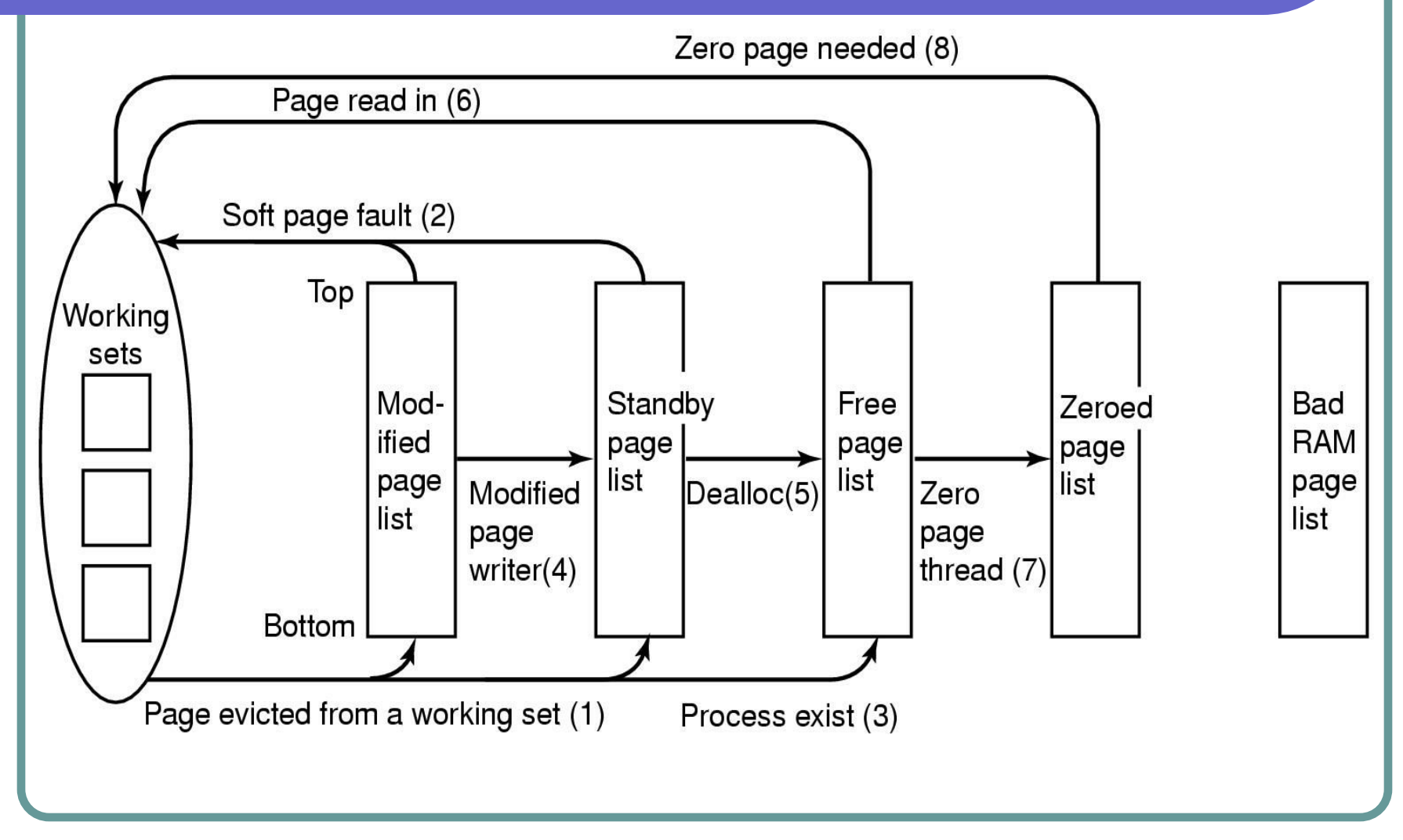